## Openvpn For Dummies Window Xp >>>CLICK HERE<<<

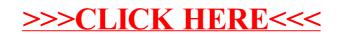